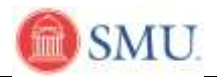

## **Swap a Class on your Schedule**

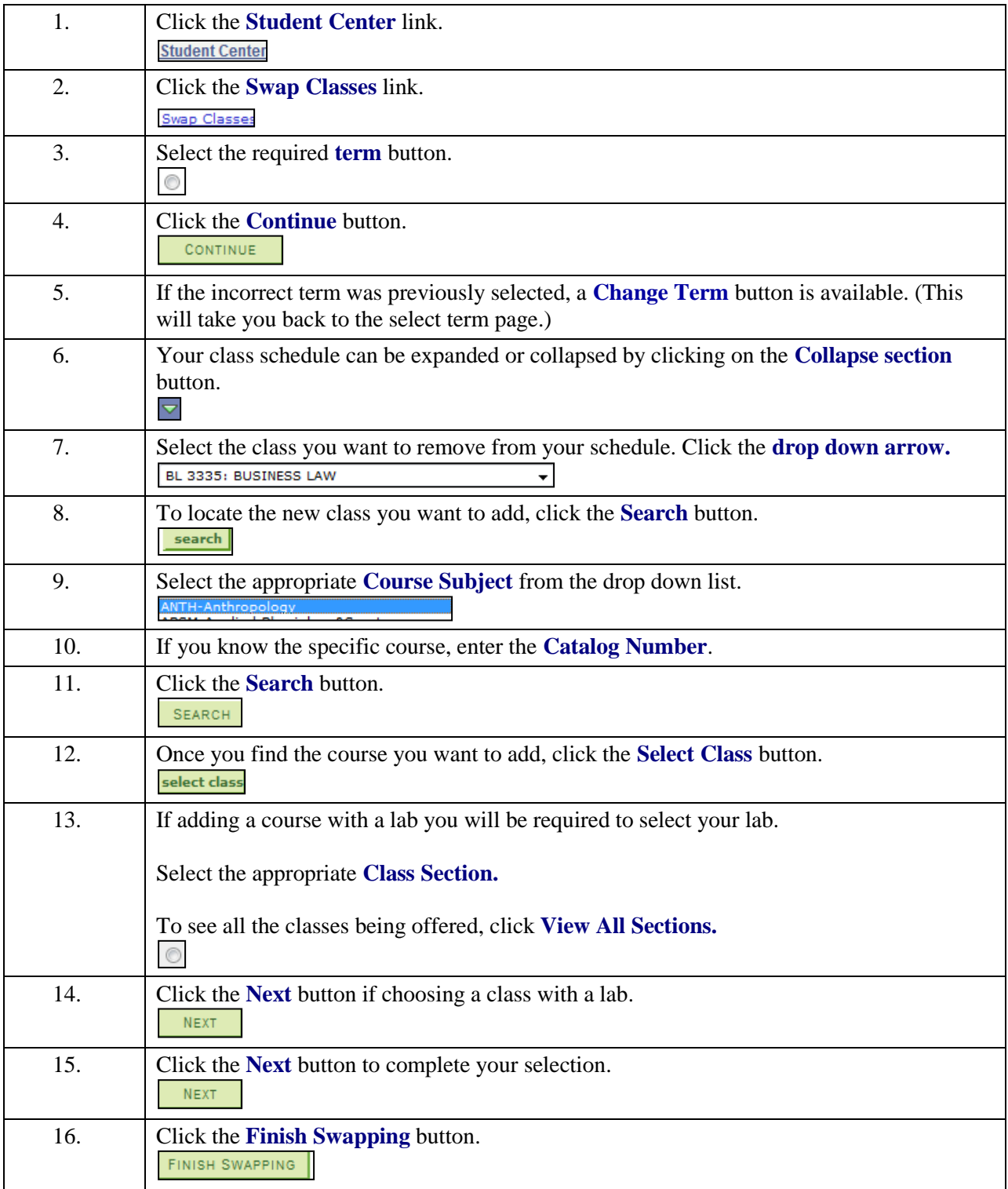

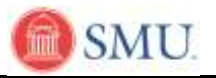

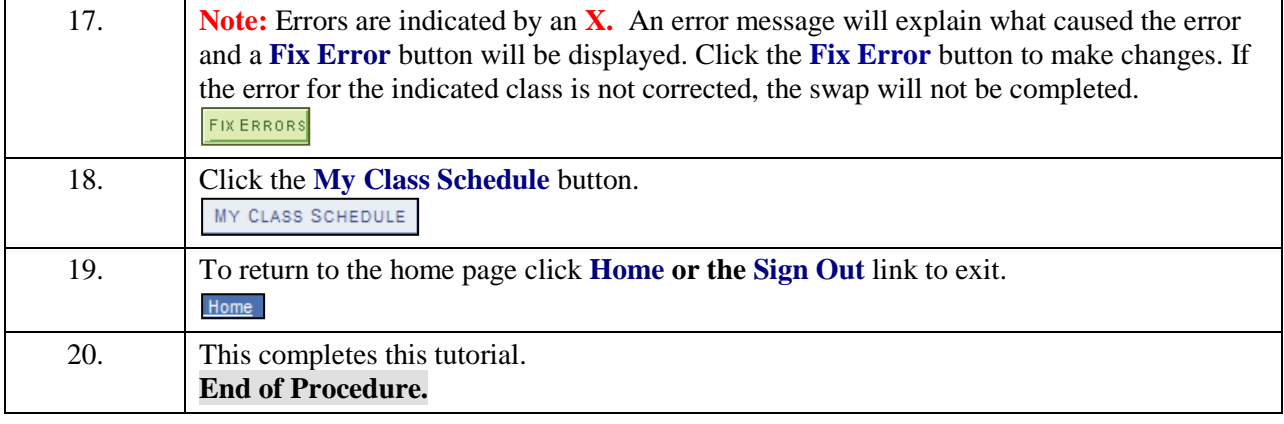